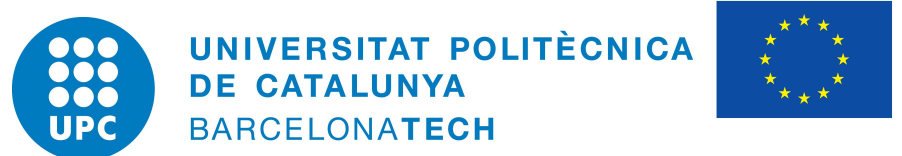

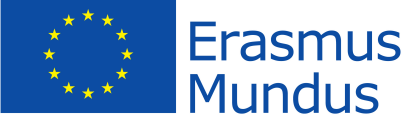

## UNIVERSITAT POLITÈCNICA DE CATALUNYA, BARCELONA

### MSC. COMPUTATIONAL MECHANICS ERASMUS MUNDUS

# ASSIGNMENT 2.2: J2 PLASTICITY

# **Computational Solid Mechanics**

*Author:* Nikhil Dave

Date: May 2, 2018

## **Contents**

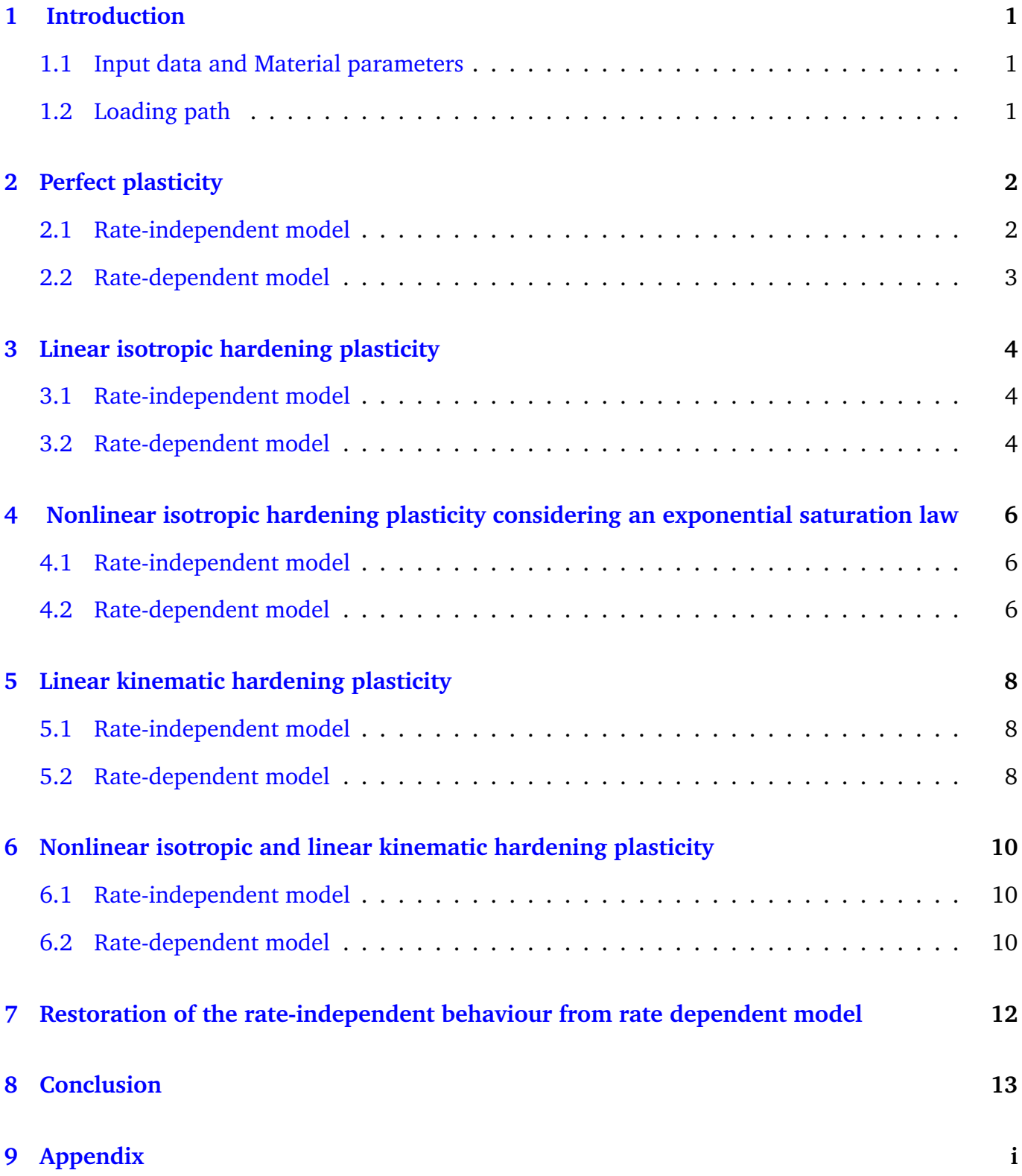

# **List of Figures**

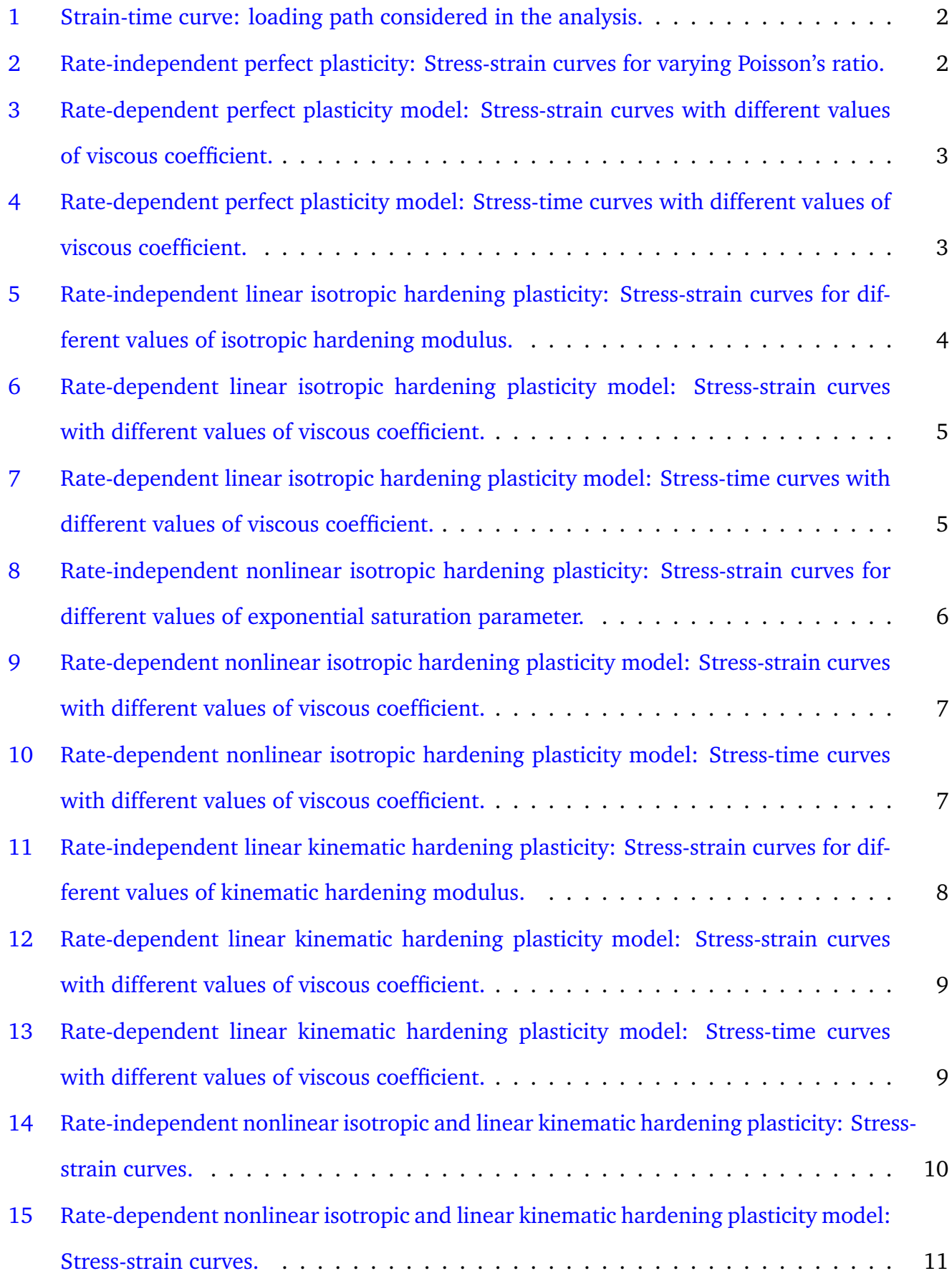

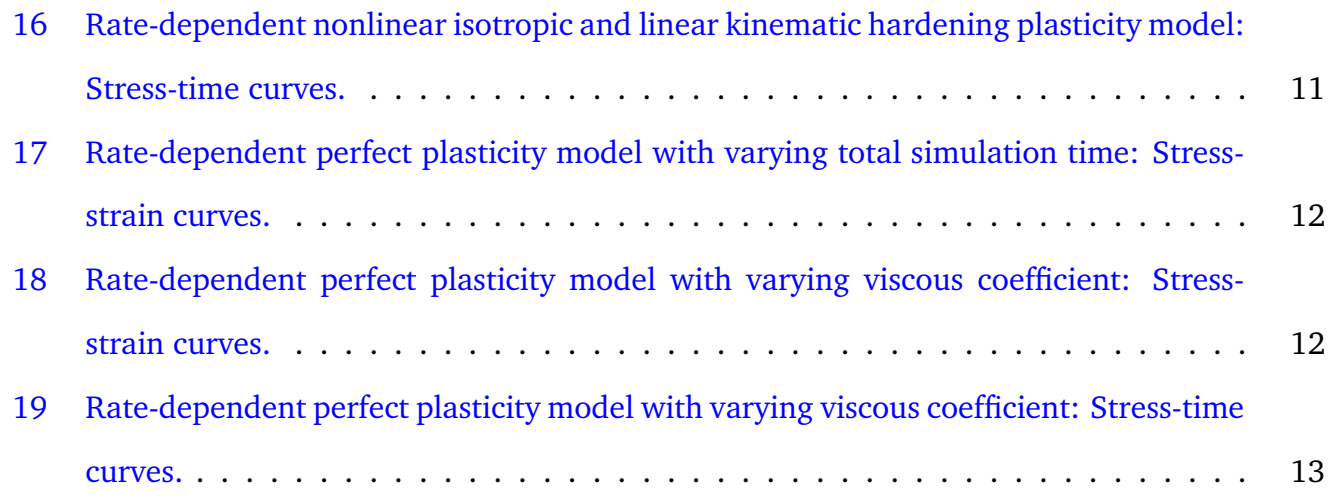

# **List of Tables**

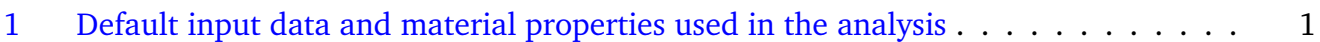

### <span id="page-4-0"></span>**1 Introduction**

The purpose of this work is to analyse the behaviour of the material considering various J2 plasticity models. To this effect, a MATLAB program is implemented to perform numerical simulations for these models and generate post-processed stress-strain and stress-time graphs to examine and validate our understanding of J2 plasticity.

### <span id="page-4-1"></span>**1.1 Input data and Material parameters**

The implementation requests the user to determine several parameters required for the analysis and also suggests default values that could be considered. These values define the model type the user desires to analyse. The default material parameters are specified as the properties of metal in order to simulate close to a real-world scenario. The default input data and material properties are given in Table [1.](#page-4-3) It is important to remark that for specific cases few parameters are not needed and are accordingly neglected by the MATLAB program presented in the Appendix.

<span id="page-4-3"></span>

| Input data &<br>material parameters          | Value                  |
|----------------------------------------------|------------------------|
| Young's modulus, $E$                         | 2.1e+11 $Pa$           |
| Yield stress, $\sigma_y$                     | 4.0e + 8 $Pa$          |
| Isotropic hardening modulus, $K$             | 2.0e + 10 $Pa$         |
| Kinematic hardening modulus, $H$             | 1.0e + 10 $Pa$         |
| Asymptotic maximum stress, $\sigma_{\infty}$ | 9.0e + 8 $Pa$          |
| Exponential saturation parameter, $\delta$   | 150                    |
| Viscous coefficient, $\eta$                  | 3.0e + 10 $Pa \cdot s$ |
| Poisson's ratio, $\nu$                       | 0.30                   |
| Total time of simulation, $t$                | 5s                     |
| Step size, $\Delta t$                        | 0.025 s                |

**Table 1:** Default input data and material properties used in the analysis

### <span id="page-4-2"></span>**1.2 Loading path**

The loading path for this analysis is defined as a strain-time curve which starts with a uniaxial loading state till  $\varepsilon_{11} = 0.01$ , surpassing tensile yield stress and achieving plastic loading. Next, an uniaxial unloading is performed till  $\varepsilon_{11} = -0.01$ , to surpass the compressive yield stress. This is followed by a loading state again until  $\varepsilon_{11} = 0.01$ . This collection of loading and unloading steps could be expressed as a cyclic loading path as shown in Figure [1.](#page-5-2) Please note the loading path considered here is the same as in the 1D plasticity analysis.

<span id="page-5-2"></span>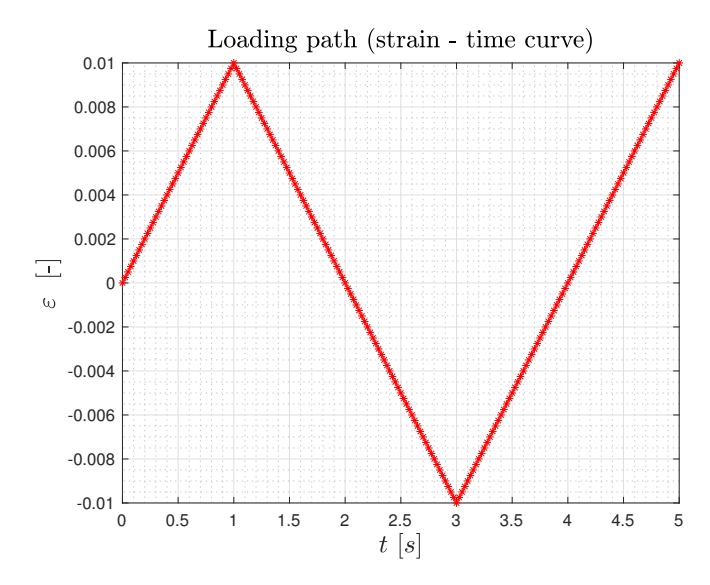

**Figure 1:** Strain-time curve: loading path considered in the analysis.

## <span id="page-5-0"></span>**2 Perfect plasticity**

### <span id="page-5-1"></span>**2.1 Rate-independent model**

In this section, we analyse the rate-independent perfect plasticity model for varying Poisson's ratio  $\nu$ . As associated with plastic behaviour, the relevant information is stored in the deviatoric part of the stress and therefore we can see that stresses cannot exceed the deviatoric yield stress and provide a constant value curve on the dev(stress)-strain graph. The same effect is also evident during the unloading phase, wherein the stresses decrease to negative deviatoric yield stress value and become constant thereafter. It can also be seen in the stress-strain graphs shown in Figure [2](#page-5-3) that the value of Poisson's ratio of the material determines the slope of the curve during both the loading and unloading phase affecting the rate of increase of the stresses to reach the yield value faster. Although, since stresses comprises of both deviatoric and spherical part, the slope depends on the combined effect and we do not encounter a constant value curve on the stress-strain graph.

<span id="page-5-3"></span>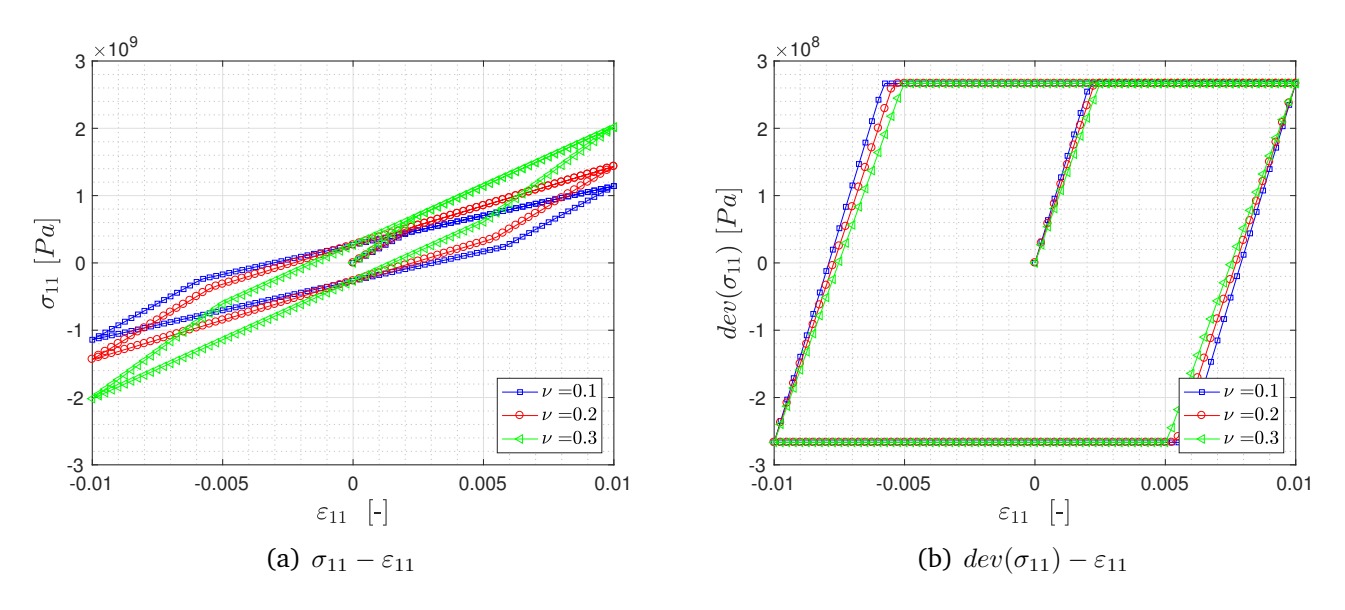

**Figure 2:** Rate-independent perfect plasticity: Stress-strain curves for varying Poisson's ratio.

#### <span id="page-6-0"></span>**2.2 Rate-dependent model**

Now, we analyse the effect of viscosity of the material,  $\eta$  in the rate-dependent model. In this model, since the elastoplastic tangent operator changes due to viscosity, we notice the increase in stresses above the deviatoric yield value during both loading and unloading phases. Figure  $3(a)$ shows the stress-strain graph for this model as a function of the viscosity of the material wherein a higher slope is observed with increasing value of viscosity without any effect on the yield surface. For this model, we also study the behaviour of stresses with time. In the stress-time curves shown in Figure [4,](#page-6-2) we observe the symmetry of the response in both tension and compression with deviatoric stress value surpassing yield value with increase in viscosity parameter.

<span id="page-6-3"></span><span id="page-6-1"></span>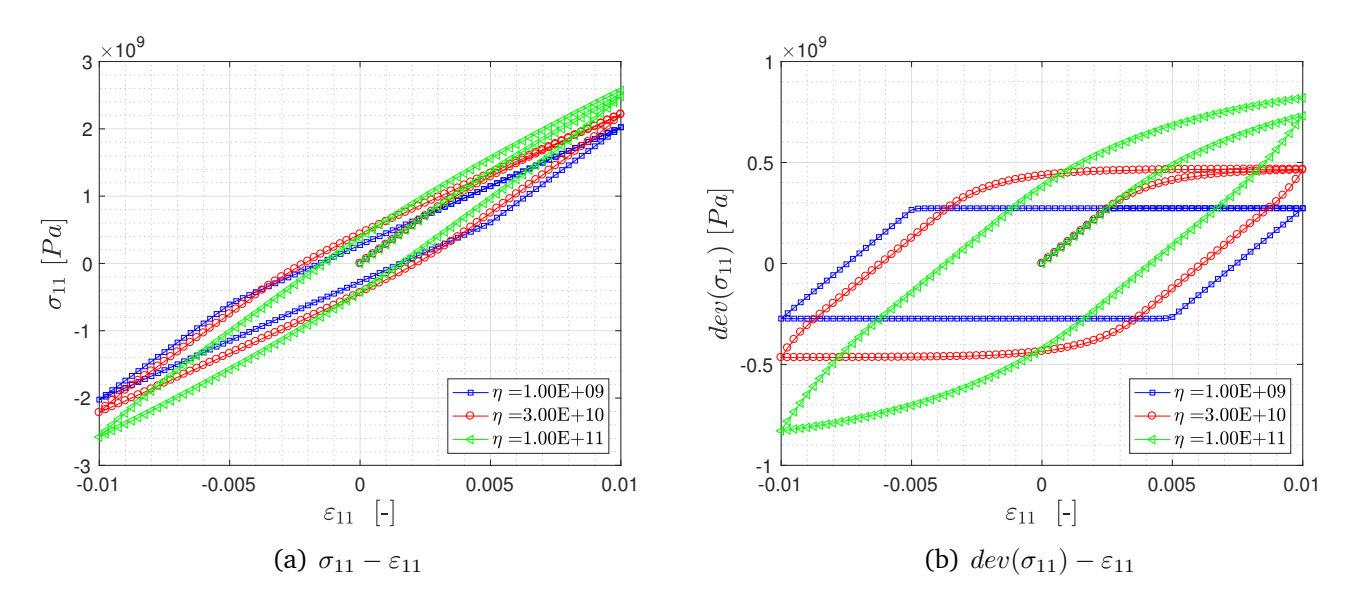

**Figure 3:** Rate-dependent perfect plasticity model: Stress-strain curves with different values of viscous coefficient.

<span id="page-6-2"></span>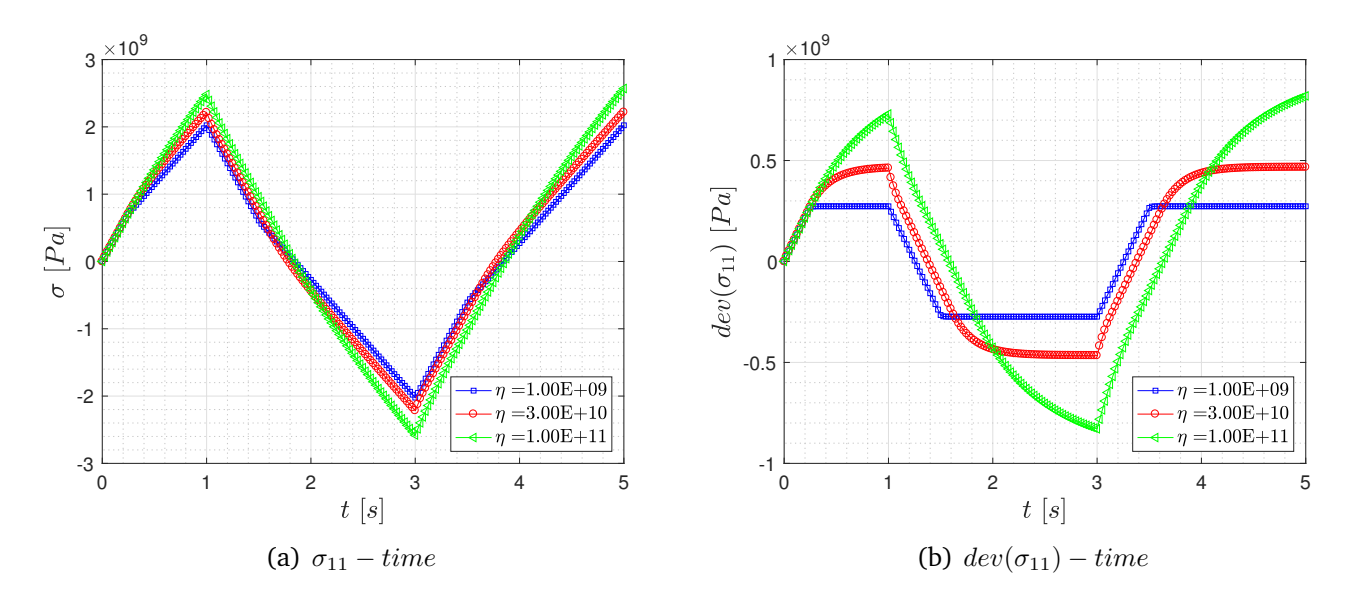

**Figure 4:** Rate-dependent perfect plasticity model: Stress-time curves with different values of viscous coefficient.

### <span id="page-7-0"></span>**3 Linear isotropic hardening plasticity**

### <span id="page-7-1"></span>**3.1 Rate-independent model**

In this section, we analyse the behaviour of the linear isotropic hardening model with varying isotropic hardening modulus,  $K$ . In this model, an expansion of the elastic region could be noticed in the dev(stress)-strain graph shown in Figure  $5(b)$ . With increasing hardening modulus, the slope of the curve increases and the elastic region expands. This is in order to keep the rate-independent model a reasonable process as per the internal variable, q. On overcoming the deviatoric yield stress, the relation between stress and strain depends on the isotropic hardening modulus.

<span id="page-7-3"></span>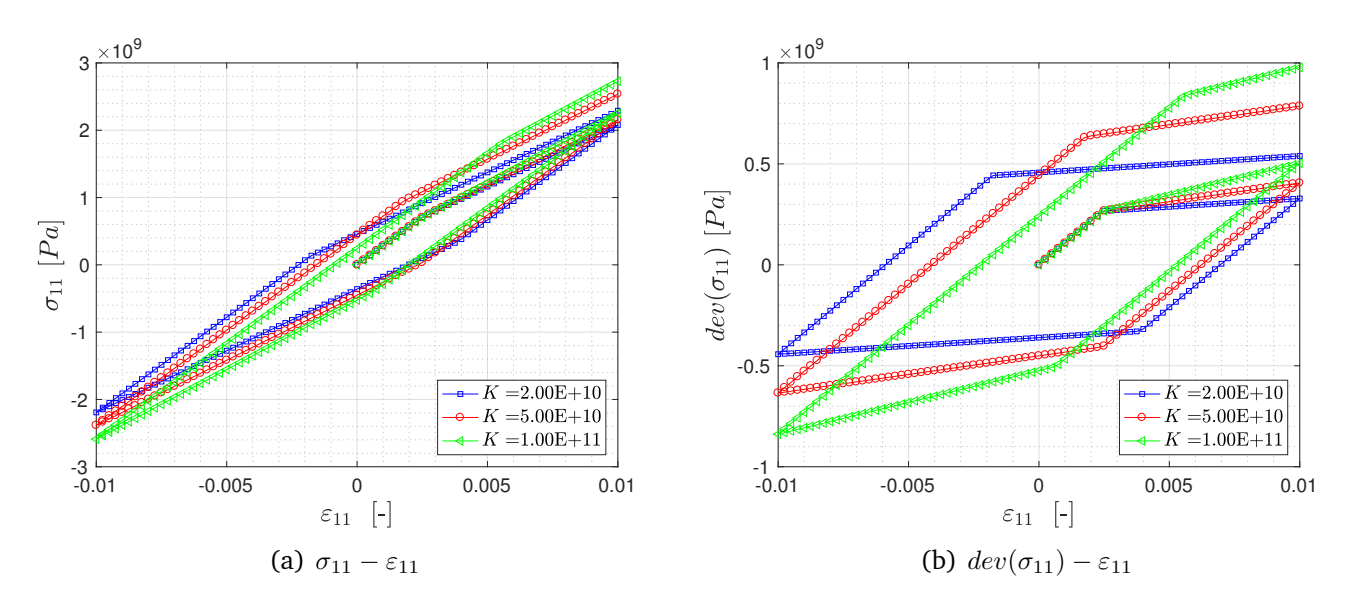

<span id="page-7-4"></span>**Figure 5:** Rate-independent linear isotropic hardening plasticity: Stress-strain curves for different values of isotropic hardening modulus.

### <span id="page-7-2"></span>**3.2 Rate-dependent model**

Now, we analyse the effect of viscosity of the material,  $\eta$  in the rate-dependent model. Figure [6](#page-8-0) shows the stress-strain graphs for this model as a function of the viscosity of the material wherein the change in viscosity doesn't bring about much change to the stress-strain graph in Figure  $6(a)$ , although we could see a smoother transition with higher slopes in the dev(stress)-strain graph with similar expansion of the yield surface as in rate-independent case. For this model, we also consider the behaviour of stresses with time. In the stress-time curve shown in Figure  $7(b)$ , we observe that compared to the perfect plasticity model the stresses do not remain constant and increase with the expansion of the domain.

<span id="page-8-2"></span><span id="page-8-0"></span>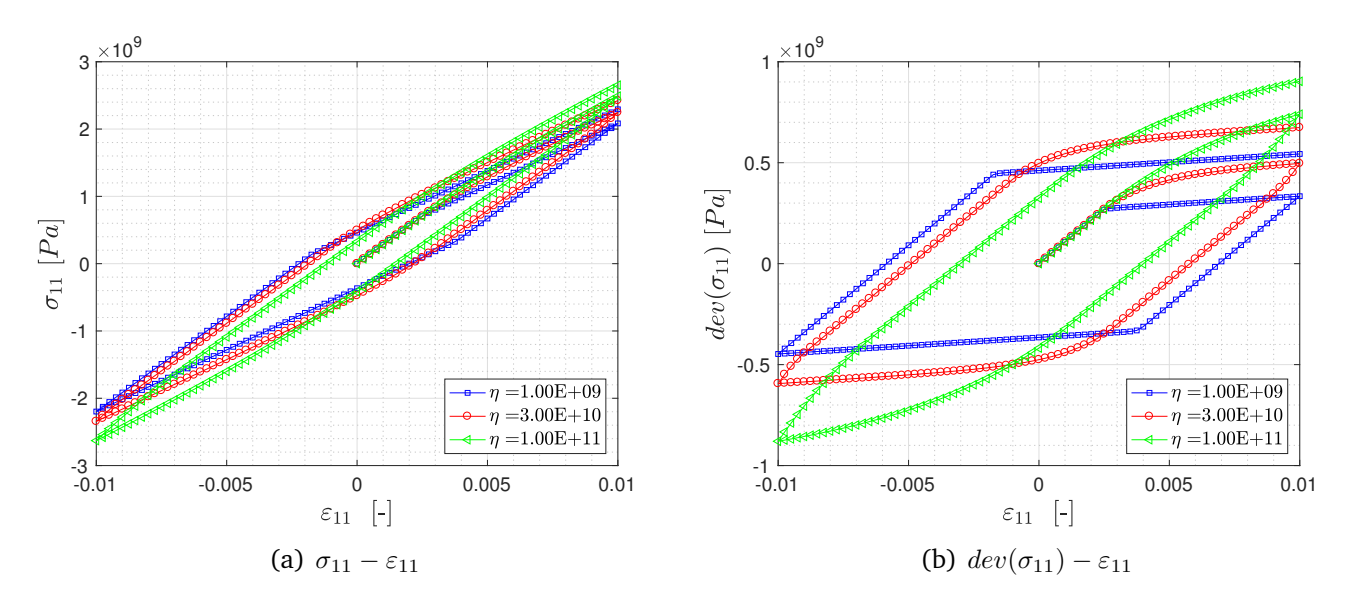

**Figure 6:** Rate-dependent linear isotropic hardening plasticity model: Stress-strain curves with different values of viscous coefficient.

<span id="page-8-1"></span>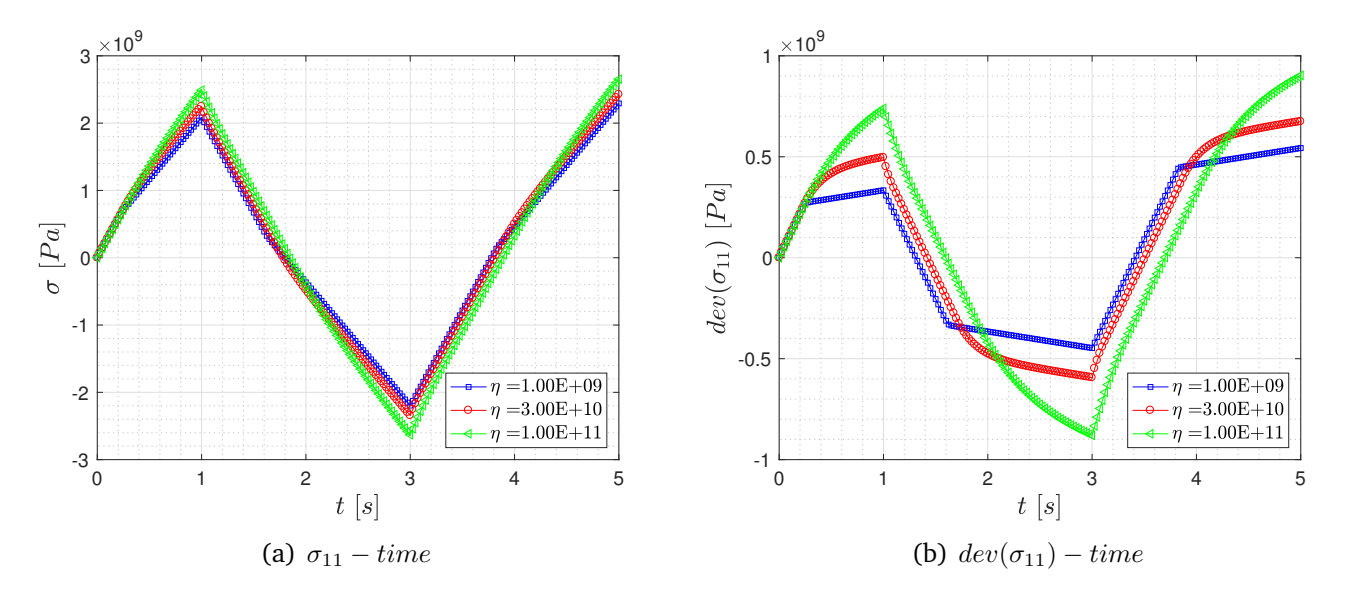

<span id="page-8-3"></span>**Figure 7:** Rate-dependent linear isotropic hardening plasticity model: Stress-time curves with different values of viscous coefficient.

## <span id="page-9-0"></span>**4 Nonlinear isotropic hardening plasticity considering an exponential saturation law**

#### <span id="page-9-1"></span>**4.1 Rate-independent model**

In this section, we analyse the behaviour of the nonlinear isotropic hardening model with varying exponential saturation parameter,  $\delta$ . The exponential part can be seen in Figure [8\(b\)](#page-9-4) when the material surpasses the deviatoric yield stress. The curve also tends to be asymptotic independent of the exponential saturation parameter value to the asymptotic deviatoric maximum stress. Although higher stresses cannot be achieved once the deviatoric asymptotic value is reached, increase in the exponential saturation parameter makes this process faster as it controls the expansion of the yield surface. Not much effect could be seen in the stress-strain graph in Figure  $8(a)$  which includes the deviatoric and spherical part.

<span id="page-9-5"></span><span id="page-9-3"></span>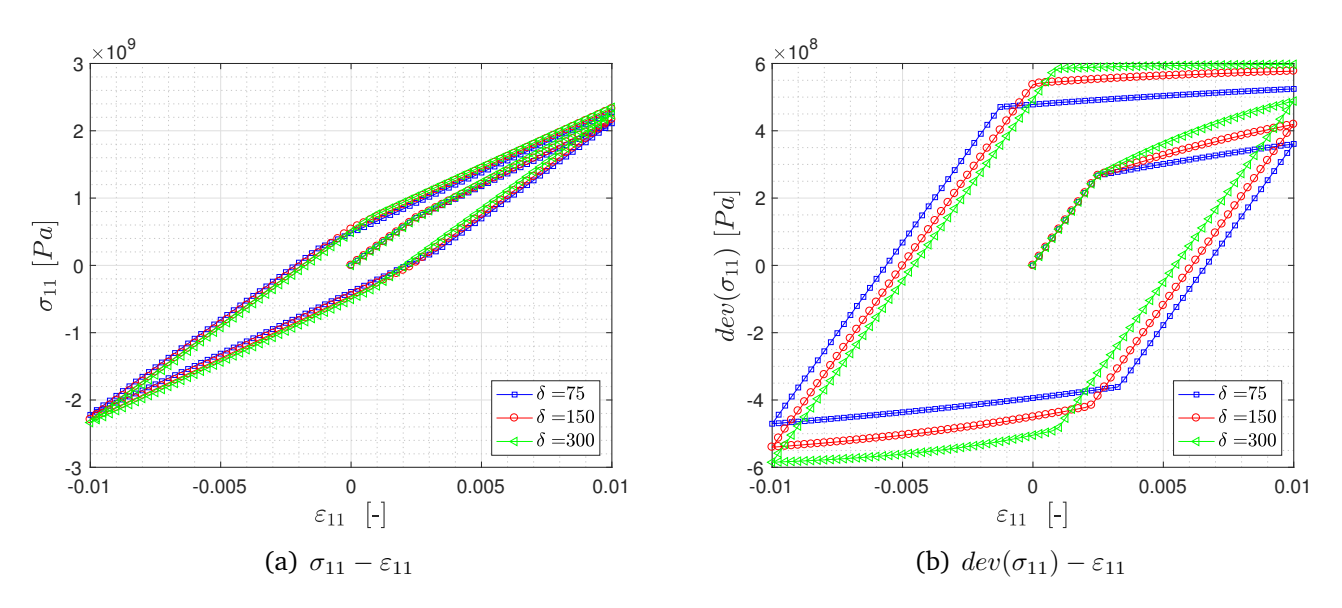

<span id="page-9-4"></span>**Figure 8:** Rate-independent nonlinear isotropic hardening plasticity: Stress-strain curves for different values of exponential saturation parameter.

### <span id="page-9-2"></span>**4.2 Rate-dependent model**

Now, we analyse the effect of viscosity of the material,  $\eta$  in the rate-dependent model. Figure [9](#page-10-0) shows the stress-strain graphs for this model as a function of the viscosity of the material wherein we observe that the material is able to overcome the deviatoric asymptotic value since the ratedependent model enables the material to be present outside the elastic domain. The effect of increasing the viscous coefficient is seen as higher stresses are observed in the analysis. For this model, we now examine the behaviour of stresses with time. In the stress-time curve shown in Figure  $10(b)$ , it is noted that the yield surface expands exponentially compared to the linear isotropic hardening model.

<span id="page-10-0"></span>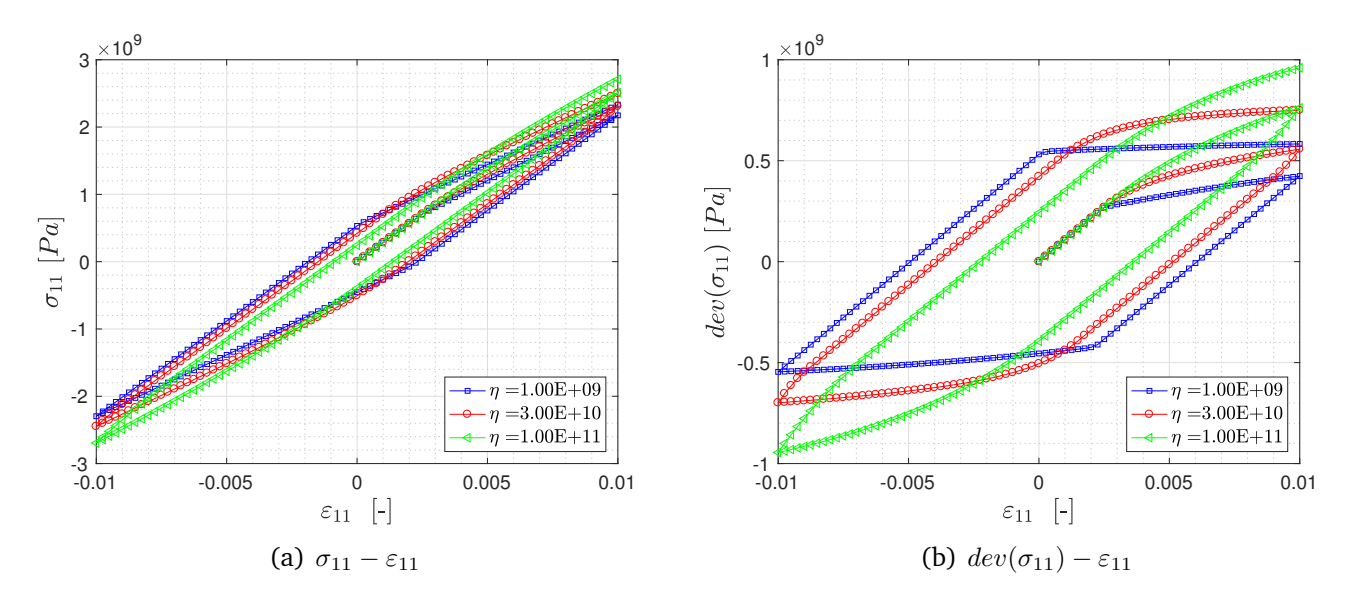

**Figure 9:** Rate-dependent nonlinear isotropic hardening plasticity model: Stress-strain curves with different values of viscous coefficient.

<span id="page-10-1"></span>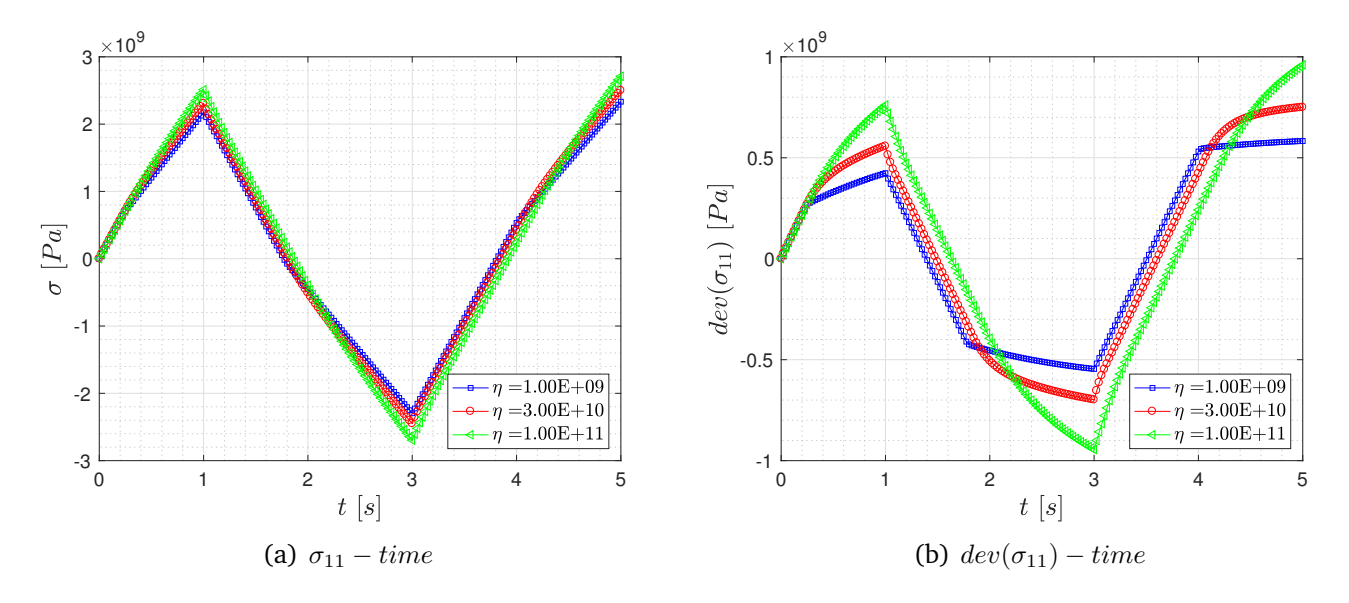

<span id="page-10-2"></span>**Figure 10:** Rate-dependent nonlinear isotropic hardening plasticity model: Stress-time curves with different values of viscous coefficient.

## <span id="page-11-0"></span>**5 Linear kinematic hardening plasticity**

#### <span id="page-11-1"></span>**5.1 Rate-independent model**

In this section, we analyse the behaviour of the linear kinematic hardening model with varying kinematic hardening modulus,  $H$ . In this model, there is no expansion of the elastic region as seen in the stress-strain graphs shown in Figure [11.](#page-11-3) With increasing hardening modulus, the slope of the curve increases and the elastic region translates as per the internal variable,  $q$ . It is interesting to note that with this translation, with higher kinematic hardening the compressive plastic loading occurs ahead of the other cases.

<span id="page-11-3"></span>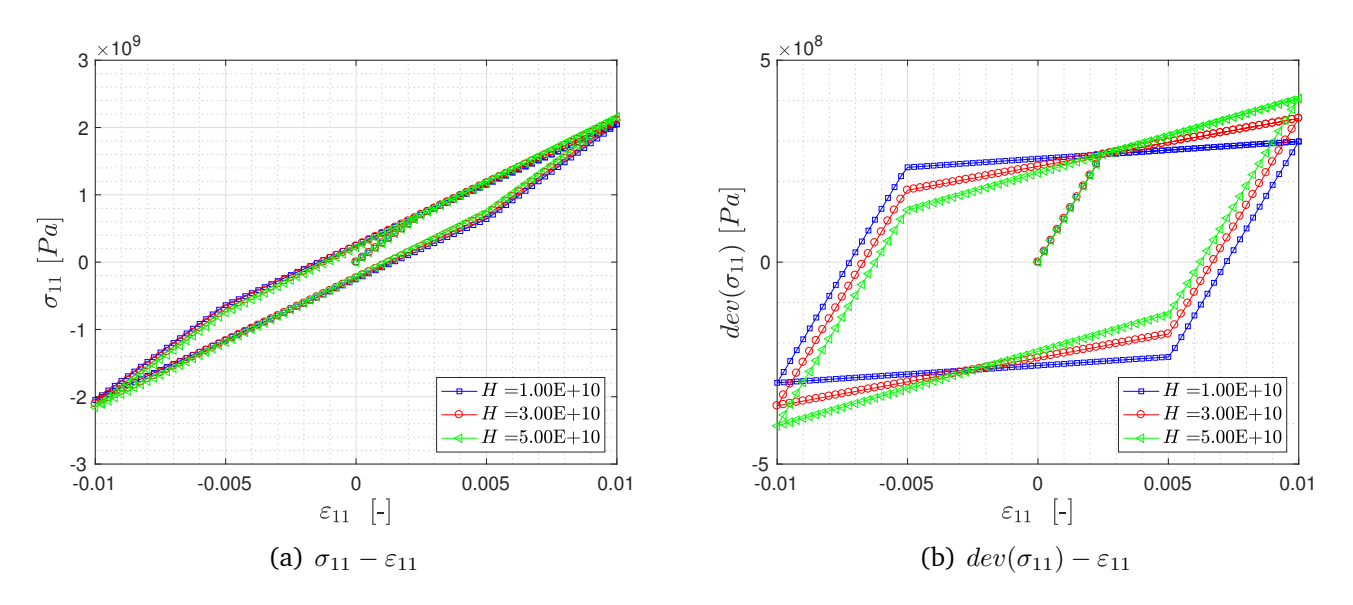

**Figure 11:** Rate-independent linear kinematic hardening plasticity: Stress-strain curves for different values of kinematic hardening modulus.

#### <span id="page-11-2"></span>**5.2 Rate-dependent model**

Now, we analyse the effect of viscosity of the material,  $\eta$  in the rate-dependent model. Figure  $12(a)$  shows the dev(stress)-strain graph for this model as a function of the viscosity of the material wherein we observe a closed curve with smoother transition. Also, with increasing viscous coefficient, higher stresses are observed in the analysis. For this model, now we analyse the behaviour of stresses with time. In the stress-time curves shown in Figure [13,](#page-12-1) we observe the linear increment due to the translation effect discussed above.

<span id="page-12-2"></span><span id="page-12-0"></span>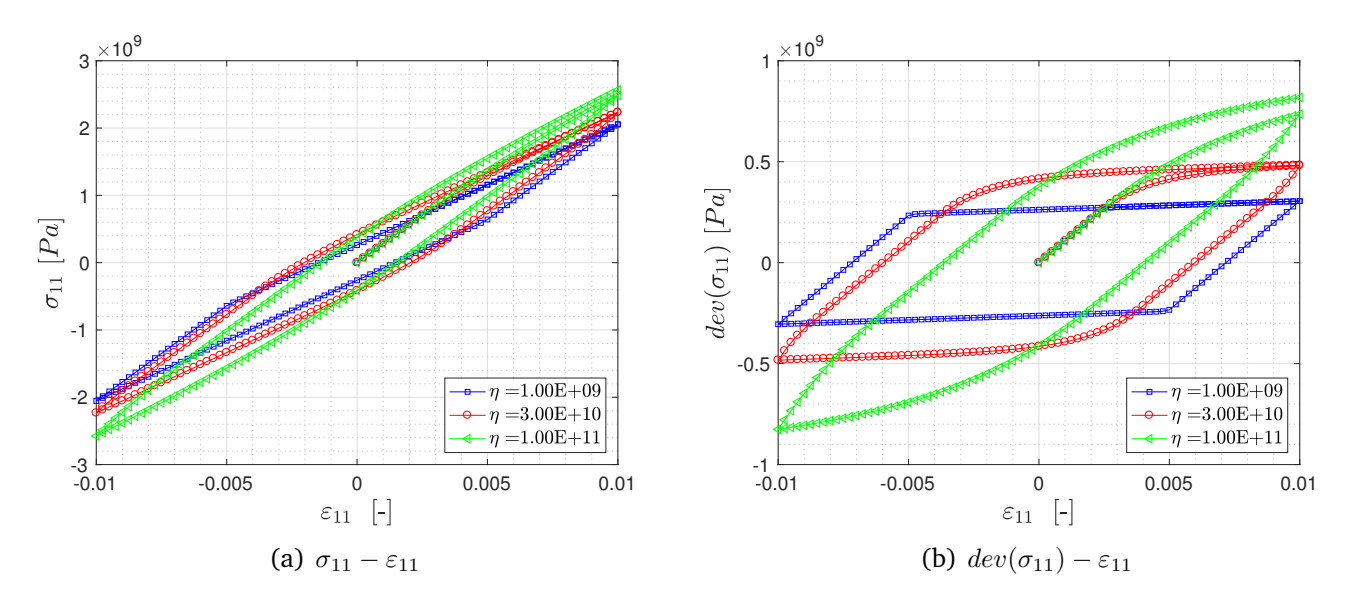

**Figure 12:** Rate-dependent linear kinematic hardening plasticity model: Stress-strain curves with different values of viscous coefficient.

<span id="page-12-1"></span>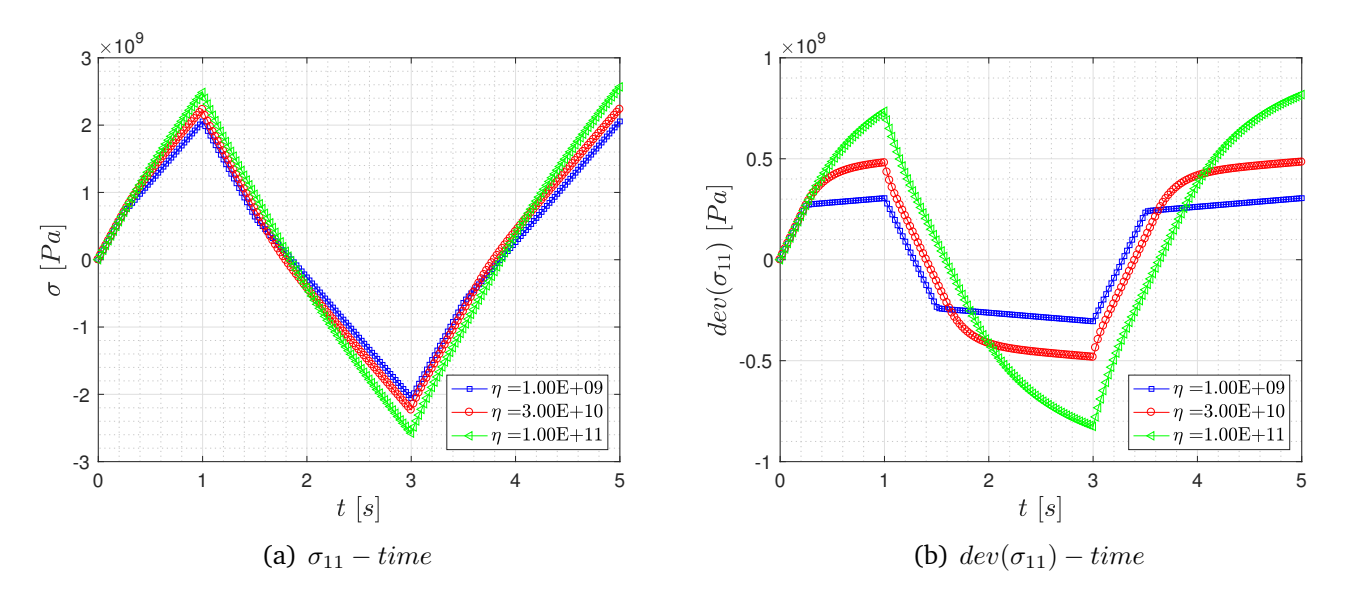

**Figure 13:** Rate-dependent linear kinematic hardening plasticity model: Stress-time curves with different values of viscous coefficient.

### <span id="page-13-0"></span>**6 Nonlinear isotropic and linear kinematic hardening plasticity**

### <span id="page-13-1"></span>**6.1 Rate-independent model**

In this section, an important and interesting analysis is performed to understand the behaviour of the material by combining the two models discussed in the previous sections i.e. the nonlinear isotropic and linear kinematic hardening models. To this end, Figure [14](#page-13-3) shows the stress-strain graphs for the rate-independent model wherein the effect of including both the models could be observed clearly. Firstly, due to the inclusion of isotropic hardening, expansion of the yield surface is possible. Secondly, the insertion of kinematic hardening results in losing the symmetry and therefore the asymptotic value would not be achieved in this case.

<span id="page-13-3"></span>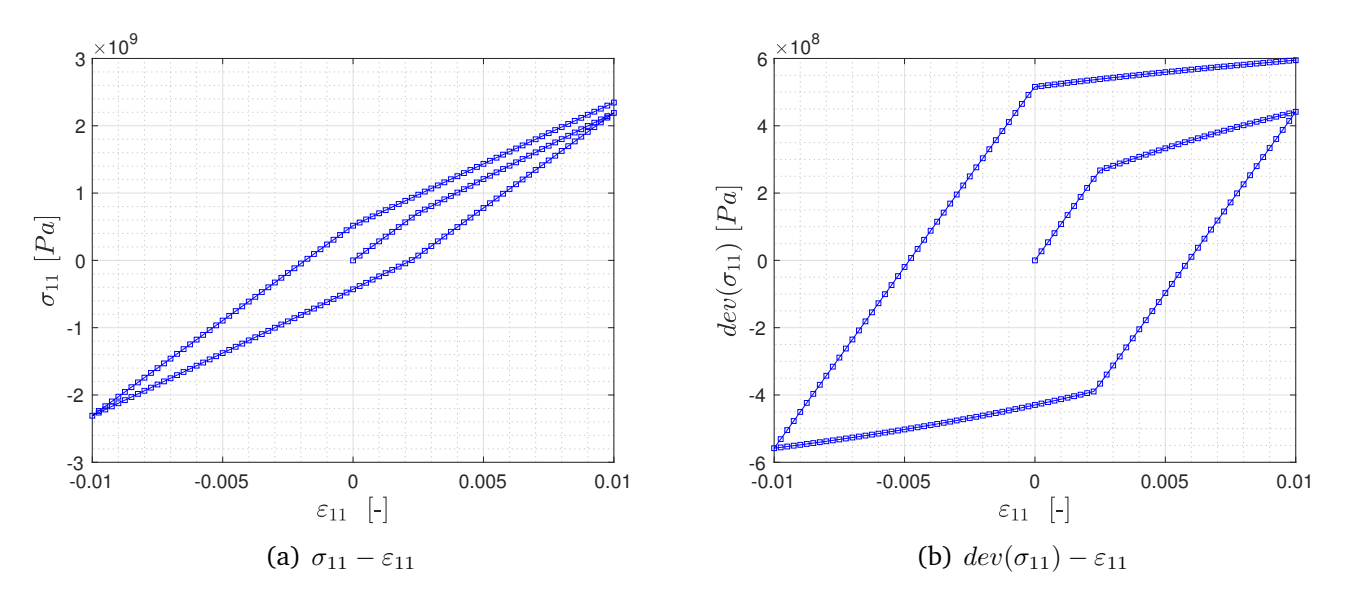

**Figure 14:** Rate-independent nonlinear isotropic and linear kinematic hardening plasticity: Stress-strain curves.

### <span id="page-13-2"></span>**6.2 Rate-dependent model**

In case of the rate-dependent model, Figure [15](#page-14-0) shows the stress-strain graphs wherein the viscous coefficient just adds a regular shift between the two regions as also observed in all the earlier cases and exhibits identical effects as discussed in the rate-independent model. For this model, we also looked at the behaviour of stress with time. In the stress-time curve shown in Figure [16\(b\),](#page-14-2) we observe the effect of including both isotropic and kinematic hardening models as noticed above.

<span id="page-14-0"></span>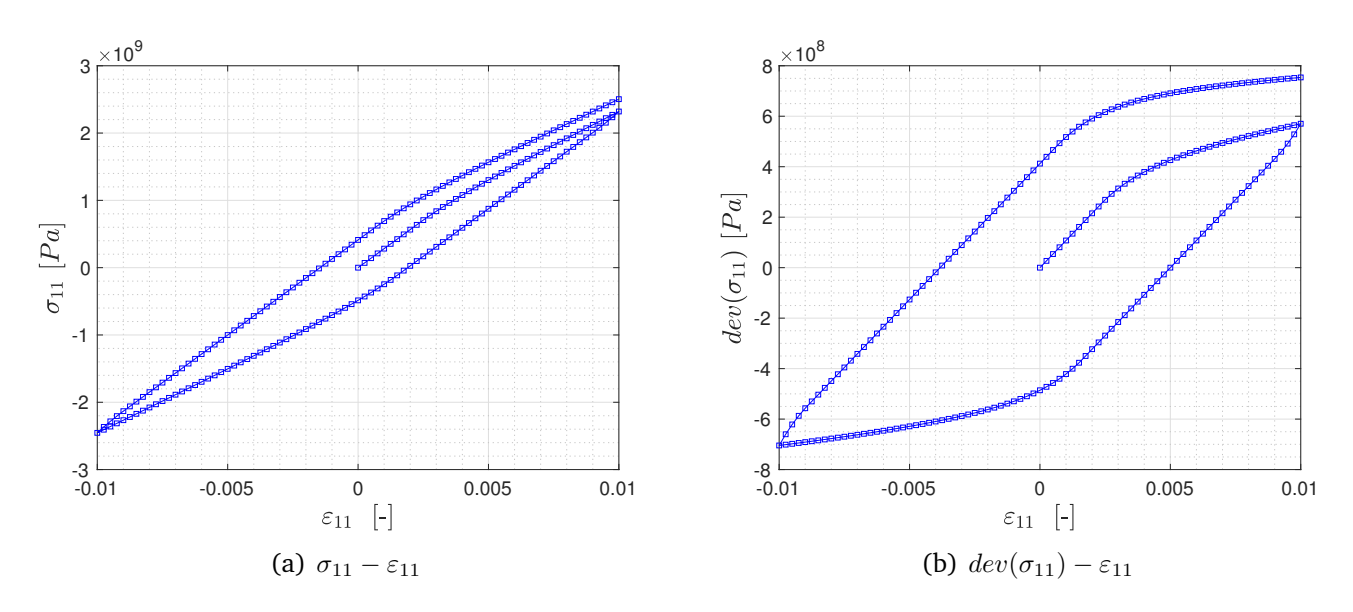

**Figure 15:** Rate-dependent nonlinear isotropic and linear kinematic hardening plasticity model: Stressstrain curves.

<span id="page-14-1"></span>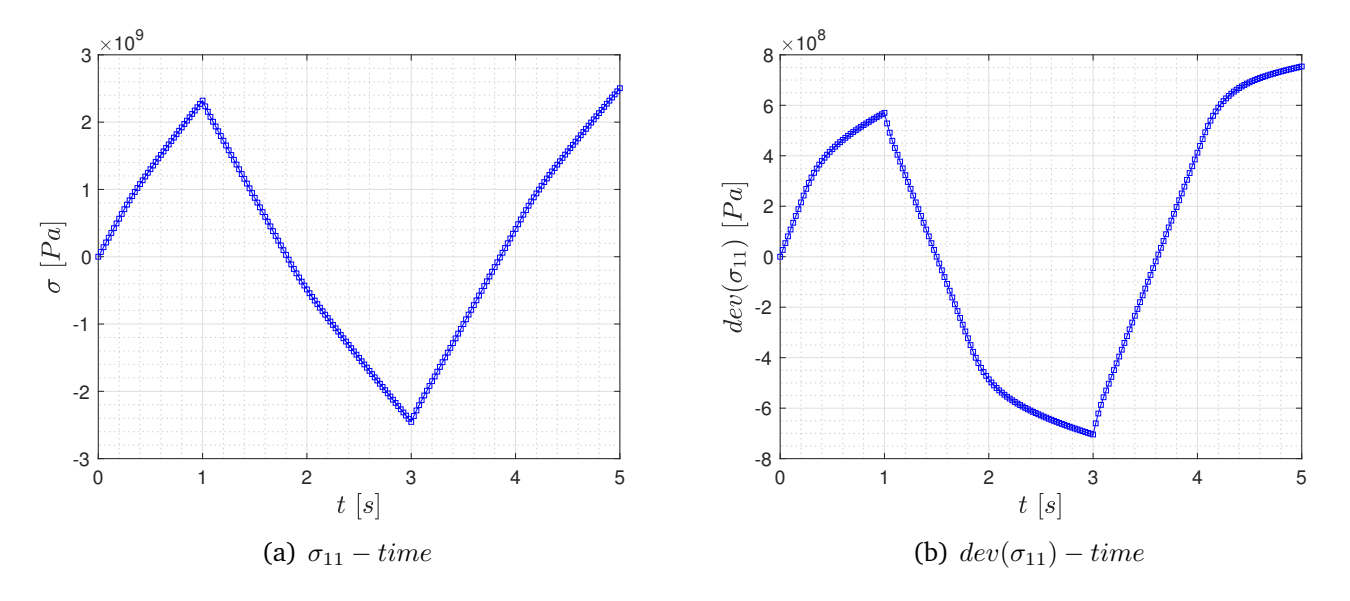

<span id="page-14-2"></span>**Figure 16:** Rate-dependent nonlinear isotropic and linear kinematic hardening plasticity model: Stresstime curves.

### <span id="page-15-0"></span>**7 Restoration of the rate-independent behaviour from rate dependent model**

In this section, we aim to restore the rate-independent behaviour of the model from a ratedependent case. This could be achieved by two simple approaches. Firstly, increasing the total time of the simulation would essentially decrease the loading rate and therefore result in recovering a rate-independent model. Another approach is to decrease the viscous coefficient in our rate-dependent analysis, which would ideally mean, that we simulate the rate-independent case.

<span id="page-15-1"></span>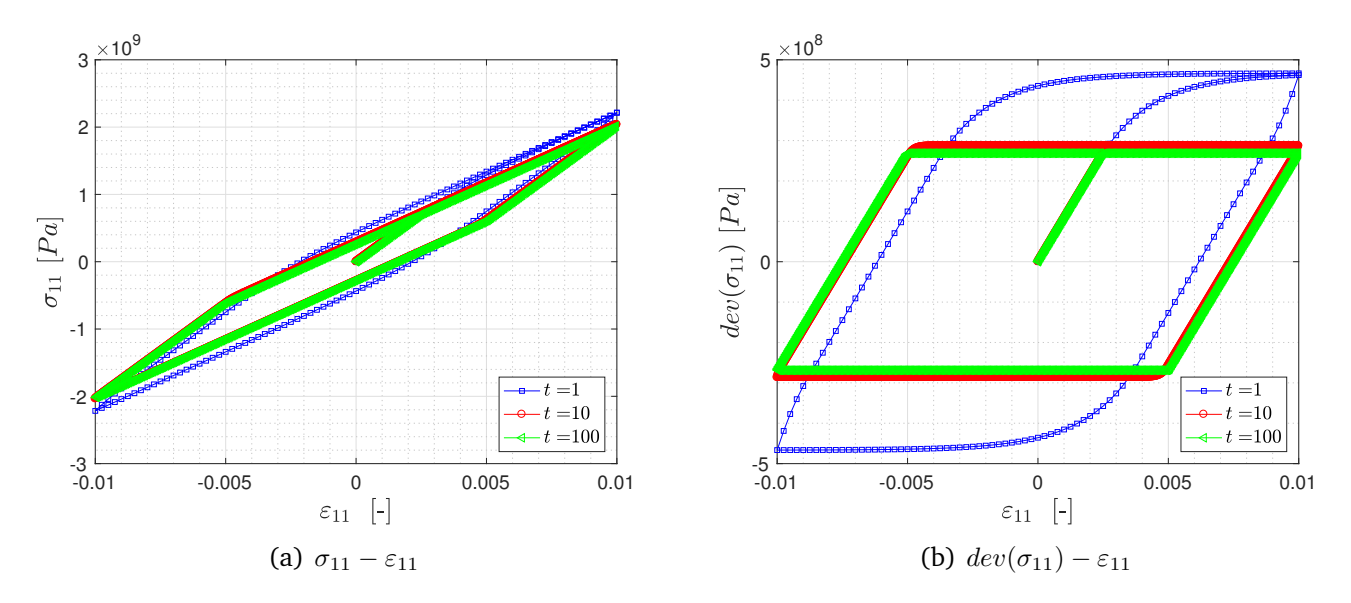

<span id="page-15-3"></span>**Figure 17:** Rate-dependent perfect plasticity model with varying total simulation time: Stress-strain curves.

<span id="page-15-2"></span>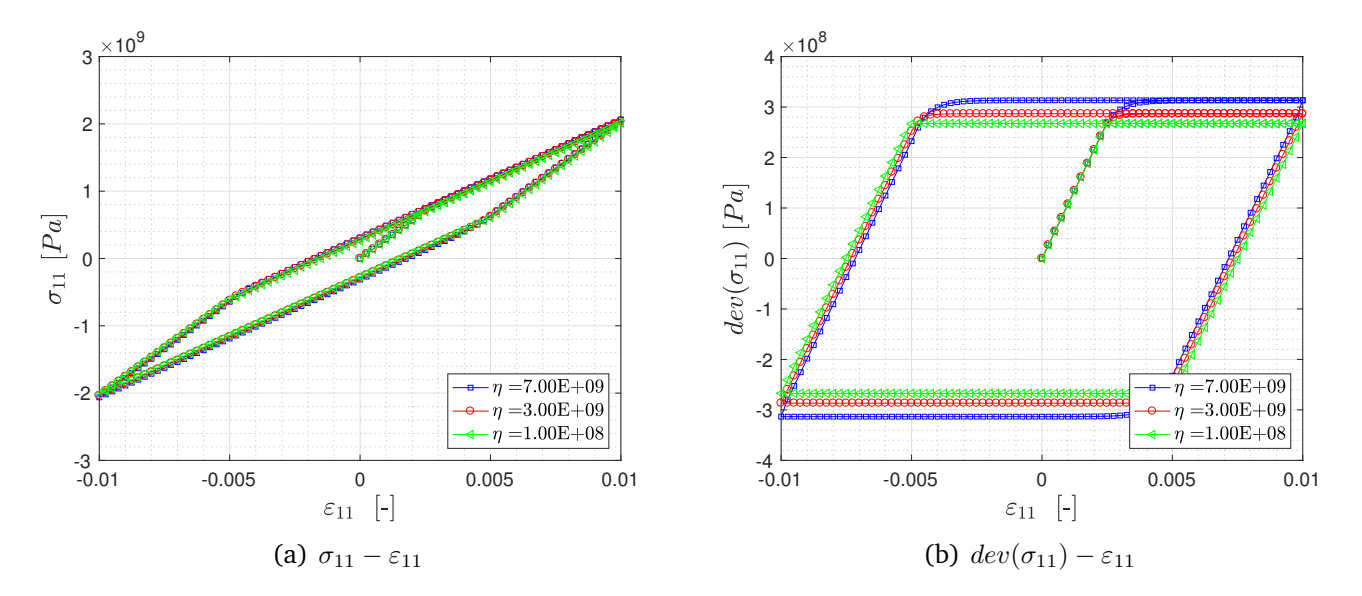

<span id="page-15-4"></span>Figure 18: Rate-dependent perfect plasticity model with varying viscous coefficient: Stress-strain curves.

Both these approaches are used to validate our understanding and are shown in Figures [17](#page-15-1)[-19](#page-16-1) where the perfect plasticity model is used to demonstrate this effect. Figure [17\(b\)](#page-15-3) shows the

<span id="page-16-1"></span>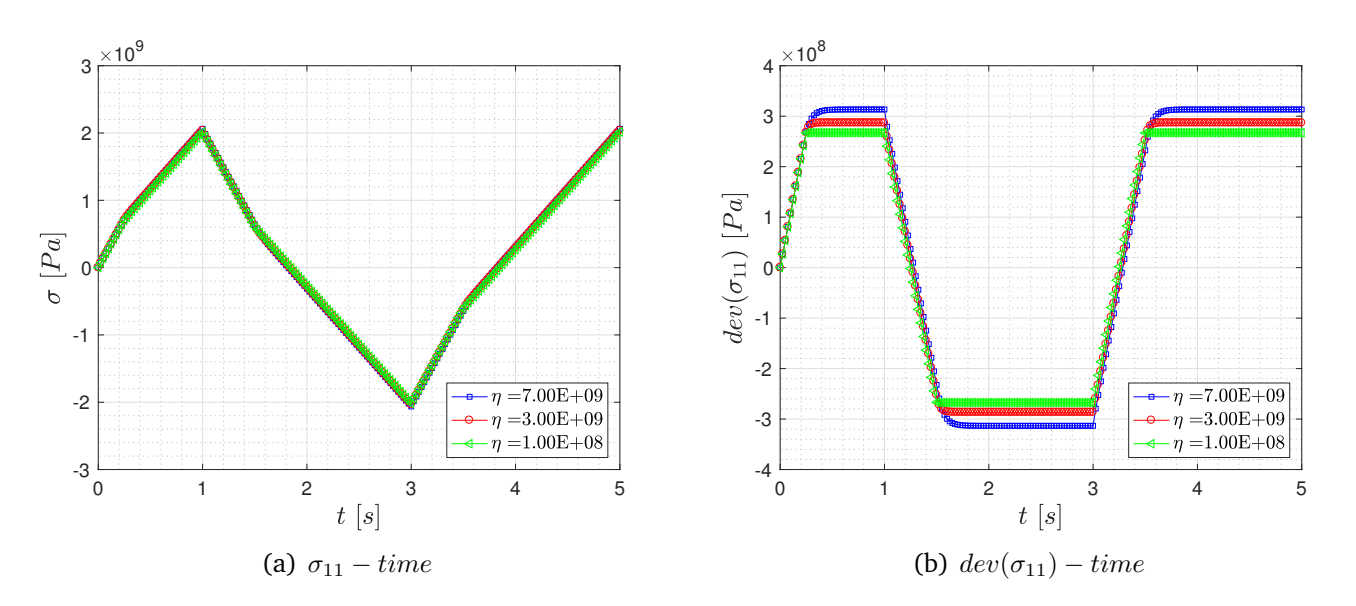

<span id="page-16-2"></span>Figure 19: Rate-dependent perfect plasticity model with varying viscous coefficient: Stress-time curves.

effect of increasing the total time of the simulation till the results become independent of the loading rate whereas, in Figures  $18(b)$  and  $19(b)$ , the viscosity of the material is reduced till the rate-independent effect is observed. Both the results provide the same effect and validate our understanding and the implementation in MATLAB.

### <span id="page-16-0"></span>**8 Conclusion**

In this work, the BE time-stepping algorithm for J2 rate-independent/dependent hardening plasticity models, including linear & nonlinear isotropic hardening and linear kinematic hardening is implement in MATLAB. Multiple numerical simulations are performed with the presented material properties and data of the cyclic loading. The post-processed results i.e. stress-strain, dev(stress) strain and stress-time, dev(stress)-time graphs for the rate-dependent plasticity models are presented to analyse the behaviour of the material with varying material parameters. The implementation is finally validated by showing that the rate-independent behaviour could be recovered from the rate-dependent model under certain circumstances.

### <span id="page-17-0"></span>**9 Appendix**

#### **main J2 plasticity.m**

```
1
 2 %==========================================================================
 3 %==========================================================================
 4 | % Program for J2 Plasticity - By: Nikhil Dave
 5 % Computational Solid Mechanics - MSc. Computational Mechanics
 6 % Universitat Politecnica de Catalunya (Barcelona Tech)
 7 %==========================================================================
8 %==========================================================================
9 % Clear screen, workspace, close open figures
10 clear;
11 close all;
12 clc;
13 %==========================================================================
14 % Input parameters
15 %==========================================================================
16 % Material properties
17 Mat_Prop.E = suggest_para('Specify youngs modulus, E [Pa]:',2.1e11);
18 fprintf' \n\in \mathcal{L}19 Mat_Prop.sigma_y = suggest_para('Specify yield stress, \sigma_y [Pa]:',4e8);
20 fprintf(' \ln')
21 Mat_Prop.nu = suggest_para('Specify poissons coefficient, nu [-]:',0.3);22 Mat_Prop.lambda = \text{(Mat_Prop.E*Mat_Prop.nu)} / \left( (1 + \text{Mat_Prop.nu}) * (1 - 2 * \text{Mat_Prop.nu}) \right);
23 \vert Mat_Prop.mu = Mat_Prop.E/(2*(1 + Mat_Prop.nu));
24 Mat_Prop.k = Mat_Prop.lambda+(2/3)*Mat_Prop.mu;
25 axx = [1, 1, 1, 0, 0, 0]';
26 dev = eye(6) -(1/3)*(axx*axx');27 \blacksquare Mat_Prop.C = Mat_Prop.k*(axx*axx') + 2*Mat_Prop.mu*dev;
28
29 % Various models to be analysed
30 fprint(' \n\cdot)31 fprintf(' \langle n' \rangle32 disp('(1): Analyse perfect plasticity.')
33 disp(' (2): Analyse isotropic hardening plasticity.')
34 disp(' (3): Analyse kinematic hardening plasticity.')
35 disp(' (4): Analyse isotropic and Kinematic hardening plasticity.')
36 plastic_mod = suggest_para('Which model to be analysed?:',1);
37
38 % Specify rate dependency
39 fprintf(' \n')
40 Rate = input('Include rate-dependency? [Y/N]:', 's');
41 if Rate == 'Y'42 fprintf' \n\begin{pmatrix} \n\end{pmatrix}43 Mat_Prop.visc = suggest_para('Specify the viscous coefficient [Pa*s]:', 3e10);
44 else
45 Mat_Prop.visc=0; % zero for rate-independent case
46 end
```

```
47
48 % Models with hardening
49 switch plastic_mod
50 case 2 % Isotropic hardening
51 fprintf(' \langle n' \rangle)
52 disp('You are analysing the isotropic hardening plasticity model.');
53 Hardening = 'Y';
54 fprintf(' \langle n' \rangle)
55 Mat_Prop.K = suggest_para('Specify isotropic hardening modulus, K [Pa]:', 2e10
              );
56 Mat_Prop.H = 0;
57 case 3 % Kinematic hardening
58 fprintf' \in \mathbb{R}59 disp('You are analysing the kinematic hardening plasticity model.');
60 \vert Hardening = 'Y';
61 Isotropic_Hardening = 'None';
62 fprintf(' \langle n' \rangle63 Mat_Prop.H = suggest_para('Specify kinematic hardening modulus ,H [Pa]:',1e10
              );
64 Mat Prop.K = 0;
65 case 4 % Isotropic and Kinematic hardening
66 fprintf(' \langle n' \rangle)
67 disp('You are analysing the isotropic and kinematic hardening plasticity
             model.');
68 Hardening = 'Y';69 fprintf' \in \mathcal{P}70 Mat_Prop.K = suggest_para('Specify isotropic hardening modulus, K [Pa]:',2e10
              );
71 fprintf(' \langle n' \rangle)
72 Mat_Prop.H = suggest_para('Specify kinematic hardening modulus, H [Pa]:', 1e10
              );
73 otherwise % Perfect plasticity
74 fprintf' \langle n' \rangle75 disp('You are analysing the perfect plasticity model');
76 Hardening = 'N';
77 Isotropic_Hardening = 'None';
78 Mat_Prop.K = 0;
79 Mat_Prop.H = 0;
80 end
81
82 % Including isotropic hardening type
83 if plastic_mod == 2 || plastic_mod == 4
84 fprintf(' \langle n' \rangle)
85 disp('(1): Analyse linear isotropic hardening plasticity.')
86 disp(' (2): Analyse nonlinear isotropic hardening plasticity considering
          exponential saturation law.')
87 isotropic_hardening = suggest_para('Specify isotropic hardening type:',1);
88 if isotropic_hardening == 2
89 Isotropic_Hardening = 'Exp';
90 fprintf(' \langle n' \rangle91 Mat_Prop.sigma_inf = suggest_para('Specify asymptotic maximum stress,
              sigma_inf [Pa]:', 9e8);
```

```
92 fprintf(\infty \n ')
93 Mat_Prop.delta = suggest_para('Specify exponential saturation parameter,
               delta:',150);
94 else
95 Solution Express Linear';
96 end
97 end
98
99 | % Total simulation time and step size
100 \vert fprintf(' \n ')
101 tot_time = suggest_para('Specify total simulation time for each loadstate [s]:',1)
           ;
102 fprintf(' \n ')
103 time_step = suggest_para('Specify time step size [s]:',0.025);
104
105 %==========================================================================
106 | % Processing
107 % = = = = = = = = = = = = 0108 no_of_loadstates = 5;
109 eps_vector = zeros(no_of_loadstates.1);
110 eps_vector(1) = 0.0;
111 | eps\_vector(2) = 0.01;112 eps_vector(3) = 0.0;
113 eps_vector(4) = -0.01;
114 eps_vector(5) = 0.0;
115 eps_vector(6) = 0.01;
116 strain = zeros(no_of_loadstates*tot_time/time_step,1);
117 for ii = 2:(\text{tot_time/time\_step})+1118 \vert strain(ii) = (eps_vector(2)/(tot_time/time_step))*(ii-1);
119 \vert strain(ii+tot_time/time_step) = eps_vector(2)+((eps_vector(3)...
120 -eps_vector(2))/(tot_time/time_step))*(ii-1);
121 strain(ii+2*(tot time/time step)) = eps vector(3)+((eps vector(4)...
122 -\text{eps\_vector}(3))/(tot\_time/time\_step))*(i i-1);123 \vert strain(ii+3*(tot_time/time_step)) = eps_vector(4)+((eps_vector(5)...
124 -\text{eps\_vector}(4))/(\text{tot\_time} / \text{time\_step})) * (\text{ii-1});125 \vert strain(ii+4*(tot_time/time_step)) = eps_vector(5)+((eps_vector(6)...
126 -eps\_vector(5))/(tot\_time/time\_step))*(ii-1);127 end
128 time = zeros((no_of_loadstates)*(tot_time/time_step),1);
129 for k = 1: (no_of_loadstates*tot_time/time\_step)130 time(k) = k*time\_step;131 end
132
133 % Initialising
134 chi = 0; % isotropic strain variable
135 chi_dash = zeros(6,1); % kinematic strain variable
136 eps_pl = zeros(6,1); % plastic strain
137 gamma = zeros(length(strain), 1); % plastic multiplier
138 stress = zeros(6,1);
139 dev_stress = zeros(6,1);
140 | q = 0;
141 | q\_dash = zeros(6,1);
```

```
142 stress1 = zeros(length(strain),1);
143 \vert dev_stress1 = zeros(length(strain),1);
144
145 % get yield function and trial state values
146 for i = 2:length(strain)
147 eps = [strain(i), 0, 0, 0, 0, 0]';
148 [try_f, trystate] = trystatefn_J2(Mat_Prop, chi, chi\_dash, ...149 and the state of the state of the state eps_pl,eps,dev,Isotropic_Hardening);
150 if try_f \leq 0151 eps_pl = trystate.eps_pl;
152 chi = trystate.chi;
153 \sim chi_dash = trystate.chi_dash;
154 \vert stress1(i) = trystate.stress(1);
155 \vert dev_stress1(i) = trystate.dev_stress(1);
156 q = trystate.q ;
157 q_dash = trystate.q_dash;
158 C_{epl} = Mat_Prop.C;
159 else
160
161 % linear or no isotropic hardening
162 if strcmp(Isotropic_Hardening ,'Linear') == 1 || strcmp(Isotropic_Hardening ,
              'None')==1
163 gamma = try_f/((2*Mat_Prop.mu+(2/3)*(Mat_Prop.K+Mat_Prop.H)+(Mat_Prop.
                 visc/time_step))*time_step);
164 [C_epl,Upd] = Plastic_upd_fn_linear_J2 (gamma, Mat_Prop.mu, Mat_Prop.H,
                 Mat_Prop.K,...
165 trystate,Mat_Prop.visc,
                                                        time_step,Mat_Prop.k,dev
                                                        );
166
167 W nonlinear isotropic hardening
168 else
169 gamma = NRmethod_J2 (try_f,Mat_Prop.visc,Mat_Prop.mu,Mat_Prop.H,Mat_Prop.
                 sigma_y,...
170 | Mat_Prop.sigma_inf,Mat_Prop.delta,trystate.chi,
                                     time_step);
171 | [C_epl, Upd] = Plastic_upd_fn_nonlinear_J2 (gamma, Mat_Prop.mu, Mat_Prop.H
                 ,...
172 Mat_Prop.sigma_inf,Mat_Prop.sigma_y,trystate,time_step,Mat_Prop.visc,
                Mat_Prop.delta,Mat_Prop.k,dev);
173 end
174
175 | % Update
176 eps_pl = Upd.eps_pl;
177 chi = Upd.chi;
178 chi_dash = Upd.chi_dash;
179 \vert stress1(i) = Upd.stress(1);
180 \vert dev_stress1(i) = Upd.dev_stress(1);
181 \vert gamma(i) = gamma;
182 | q = Upd.q;
183 q\_dash = Upd.q\_dash;184 end
```

```
185 end
186
187 %==========================================================================
188 | % Post-processing
189 %==========================================================================
190
191 | % stress-strain graph
192 figure(1)
193 | plot(strain, stress1, 'bs-');
194 hold on
195 grid on
196 grid minor
197 set(gca,'FontSize',12)
198 xlabel('$\varepsilon$ \ [-]','Interpreter','LaTex','FontSize',20)
199 ylabel('$\sigma_{11} \ [Pa]$','Interpreter','LaTex','FontSize',20)
200 \text{legend}(\text{?}\nu = 'num2str(Mat_Prop.nu,'%0.2f')], 'Location', 'southeast')201
202 % dev stress-strain graph
203 figure(2)
204 plot(strain,dev_stress1,'bs-');
205 hold on
206 grid on
207 grid minor
208 | set(gca,'FontSize',12)
209 xlabel('$\varphi\&\varphi\,[-]'.'Interpreter', 'LaTeX'.'FontSize', 20)210 ylabel('$dev(\sigma_{11}) \ [Pa]$','Interpreter','LaTex','FontSize',20)
211 \text{legend}(\text{v} \nu = \text{num2str}(\text{Mat\_Prop.nu}, %0.2f')], 'Location', 'southeast')
212
213 | % stress-time graph
214 if Mat_Prop.visc \varepsilon = 0215 figure (3)
216 plot([0:time], stress1, 'bs-')
217 hold on
218 grid on
219 grid minor
220 set(gca,'FontSize',12)
221 xlabel(' \sqrt{s} \sqrt{s} \sqrt{s} \sqrt{s} \sqrt{s} \sqrt{s} \sqrt{s} \sqrt{s} \sqrt{s} \sqrt{s} \sqrt{s} \sqrt{s} \sqrt{s} \sqrt{s} \sqrt{s} \sqrt{s} \sqrt{s} \sqrt{s} \sqrt{s} \sqrt{s} \sqrt{s} \sqrt{s} \sqrt{s} \sqrt{s} \sqrt{s} \sqrt{s} \sqrt{s} \sqrt{s} \sqrt{s} \sqrt{s} 
222 ylabel('\gamma\sigma_{11} \ [Pa]\gamma','Interpreter','LaTex','FontSize',20)
223 \sqrt{\text{legend}(\text{leta} = \text{num2str}(\text{Mat_Prop.yisc}, %1.2E')}, 'Location', 'southeast')224
225 figure (4)
226 plot([0;time], dev_stress1,'bs-')
227 hold on
228 grid on
229 grid minor
230 set(gca,'FontSize',12)
231 xlabel(' \frac{1}{x} \frac{1}{x} \frac{1}{x} \frac{1}{x} \frac{1}{x} \frac{1}{x} \frac{1}{x} \frac{1}{x} \frac{1}{x} \frac{1}{x} \frac{1}{x} \frac{1}{x} \frac{1}{x} \frac{1}{x} \frac{1}{x} \frac{1}{x} \frac{1}{x} \frac{1}{x} \frac{1}{x} \frac{1}{x} \frac{1}{x} 
232 ylabel('$dev(\sigma_{11}) \ [Pa]$','Interpreter','LaTex','FontSize',20)
233 \sqrt{\text{legend}(\text{leta} = \text{num2str}(\text{Mat_Prop.yisc}, %1.2E')}, 'Location', 'southeast')234 end
```
#### **suggest para.m**

```
1
 2 function Result = suggest_para(text, default)
 3 %==========================================================================
 4 \mid \% para_in suggests an input parameter to the user
 5 %==========================================================================
 6 prompt = [text' (suggested value ' num2str(default) ') = '];
 7 Result = input(prompt);
 8 if isempty (Result)
9 \mid Result = default;
10 end
```
#### **trystatefn J2.m**

```
1
 2 | function [try_f, trystate] = trystatefn_J2(Mat_Prop, chi, chi\_dash,eps_p1,...3 eps,dev,Isotropic_Hardening)
 4 %==========================================================================
 5 | % trystate1_J2 computes variables for trial state
 6 %==========================================================================
 7
 8 % Input
 9 \mid \text{chi\_try} = \text{chi};10 chi_dash_try = chi_dash;
11 eps_pl_try = eps_pl;
12 \mid \text{eps}_i = \text{eps};13 \vert stress_try = Mat_Prop.C*(eps_i - eps_pl_try);
14
15 \frac{1}{2} Linear or no isotropic hardening
16 if strcmp(Isotropic_Hardening ,'Linear') == 1 || strcmp(Isotropic_Hardening ,'None')
          == 117 \mid q_{try} = - \text{Mat\_Prop.K} * \text{chi\_try};
18 % Nonlinear isotropic hardening
19 elseif strcmp(Isotropic_Hardening ,'Exp') == 1
20 q_{\texttt{try}} = (Mat_{Prop}.\text{sigma}_{\texttt{y}} - \text{Mat}_{Prop}.\text{sigma}_\texttt{amp} + (1-\exp(-Mat_{Prop}.\text{delta}*chi_{\texttt{try}}));21 end
22
23 \frac{1}{2} Output
24 \mid q\_dash\_try = -Mat\_Prop.H*(2/3)*eye(6)*chi\_dash\_try;25 dev_stress_try = dev * stress_try;
26 \text{try}_f = norm(dev_stress_try-q_dash_try)-(sqrt(2/3))*(Mat_Prop.sigma_y-q_try);
27 trystate.eps_pl = eps_pl_try;
28 trystate.chi = chi_try;
29 trystate.chi_dash = chi_dash_try;
30 trystate.stress = stress_try;
31 trystate.dev_stress = dev_stress_try;
32 trystate.q = q_try;
33 trystate.q_dash = q_dash_try;
34 end
```
#### **plastic upd fn linear J2.m**

```
1
 2 function [C_{ep1}, Upd] = Plastic_{upd_fn\_linear_J2} (gamma, mu, H, K, trystate, visc,
        time_step,k,dev)
 3 %==========================================================================
 4 % Plastic_upd_fn_linear_J2 finds elastoplastic tangent modulus and updated
 5 | % plastic values for linear case
 6 %==========================================================================
 7
 8 % Input
9 eps_pl_try = trystate.eps_pl;
10 chi-try = trystate.chi;
11 chi-chi_dash_try = trystate.chi_dash;
12 stress_try = trystate.stress;
13 dev_stress_try = trystate.dev_stress;
14 q_{try} = trystate.q;
15 q_dash_try = trystate.q_dash;
16 nor = (dev_stress_try-q_dash_try)/norm(dev_stress_try-q_dash_try);
17 \mid \text{ax}=[1 \ 1 \ 1 \ 0 \ 0 \ 0]';
18 del = 1-(2*mu*gamma*time\_step)/norm(dev\_stress\_try - q\_dash\_try);19 del_dash = 2*mu/(2*mu+2/3*(K+H)+visc/time\_step)-(1-del);20
21 \mid \text{\%} Output
22 Upd.eps_pl = eps_pl_try + gamma*time_step*nor;
23 | Upd.chi = chi_try + gamma*time_step*sqrt(2/3);
24 Upd.chi_dash = chi_dash_try - gamma*time_step*nor;
25 Upd.stress = stress_try - gamma*time_step*2*mu*nor;
26 Upd.dev_stress = dev*Upd.stress;
27 Upd.q = q_try - gamma*time_step*sqrt(2/3)*K;
28 Upd.q_dash = q_dash_try + gamma*time_step*(2/3)*H*nor;
29 C_eepl = k*(ax*ax')+2*mu*del*dev-2*mu*del_dash*(nor*nor');
30 end
```
#### **plastic upd fn nonlinear J2.m**

```
1
 2 | function [C_{ep1}, Upd] = Plastic_{upd_fn\_nonlinear_12} (gamma, mu, H, sigma_inf,...3 | sigma_y, trystate, time_step, visc, delta, k, dev)
 4 %==========================================================================
 5 % Plastic_upd_fn_nonlinear_J2 finds elastoplastic tangent modulus and updated
 6 \mid \% plastic values for nonlinear case
 7 %==========================================================================
 8
 9 \mid \text{\% Input}10 eps_pl_try = trystate.eps_pl;
11 | chi_try = trystate.chi;
```

```
12 chi_dash_try = trystate.chi_dash;
13 stress_try = trystate.stress;
14 dev_stress_try = trystate.dev_stress;
15 \mid q_{\text{dash\_try}} = \text{trystate}.q_{\text{dash}};16 nor = (dev_{\text{stress\_try-q\_dash\_try}}/norm(dev_{\text{stress\_try-q\_dash\_try}});17 \mid \text{ax}=[1 \; 1 \; 1 \; 0 \; 0 \; 0]';
18 del = 1-(2*mu*gamma*time\_step)/norm(dev\_stress\_try - q\_dash\_try);19
20
21 % Output
22
23 Upd.eps_pl = eps_pl_try + gamma*time_step*nor;
24 Upd.chi = chi_try+gamma*time_step*sqrt(2/3);
25 Upd.chi_dash = chi_dash_try-gamma*time_step*nor;
26 Upd.stress = stress_try - gamma*time_step*2*mu*nor;
27 Upd.dev_stress = dev*Upd.stress;
28 Upd.q = (sigma_y-sigma_inf)*(1-exp(-delta*(chi_try+ gamma*time_step*sqrt(2/3))));
29 Upd.q_dash = q_dash_try+gamma*time_step*(2/3)*H*nor;
30 \overline{d2p} = (sigma\_inf - sigma\_y) * del * time\_step*sqrt(2/3)*exp(-del*(Upd,chi+gamma*)time step*sqrt(2/3)):
31 del_dash = 2*mu/(2*mu+(2/3)*(d2p+H)+visc/time\_step)-(1-del);32 C_{ep1} = k*(ax*ax')+2*mu*delta*dev-2*mu*del_dash*(nor*nor');
33 end
```
#### **NRmethod J2.m**

```
1
 2 \vert function gamma = NRmethod_J2 (try_f,visc,mu, H,sigma_y,sigma_inf,delta,chi,time_step)
 3 %==========================================================================
 4 % NRmethod_J2 is the Newton-Raphson method for solving nonlinear problems
    5 %==========================================================================
 6
 7 tol = 1e-6; % convergence tolerance
 8 \mid \text{maxit} = 10; % maximum iterations
 9 jj = 0; % initialise counter
10 \sqrt{g} gamma = 0; % initialise gamma
11
12 % calculate residual
13 residual = try_f-gamma*time_step*(2*mu+(2/3)*H+visc/time_step)-sqrt(2/3)*...
14 ( (sigma_inf - sigma_y)*(1-exp(-delta*(chi+gamma*time_step*sqrt(2/3))))...
15 -(\text{sigma\_inf-sigma\_y)*(1-\exp(-delta * \text{chi})));
16 | % while loop with tolerance
17 while abs (residual) > tol && jj < maxit
18 dgamma = - time_step*(2*mu+(2/3)*H+visc/time_step)-(2/3)*(sigma_inf-sigma_y)...
19 *delta*time_step*sqrt(2/3)*exp(-delta*(chi+gamma*time_step*sqrt(2/3)));
20 del_gamma = -(1/dgamma)*residual;
21 \% update gamma and residual for next loop
22 gamma = gamma + del_gamma ;
23 residual = try_f - gamma*time_step*(2*mu+(2/3)*H+visc/time_step)-sqrt(2/3)*...
24 ((sigma_inf-sigma_y)*(1-exp(-delta*(chi+gamma*time_step*sqrt(2/3))))...
```
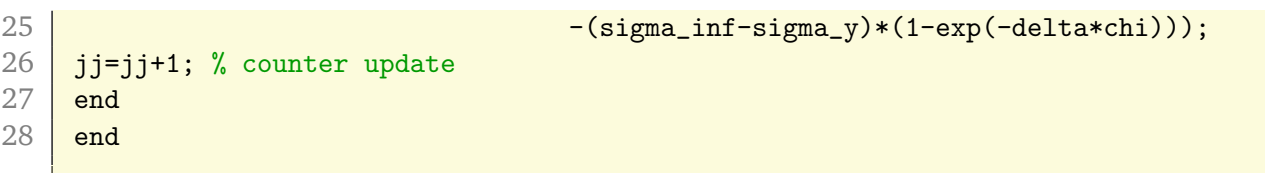